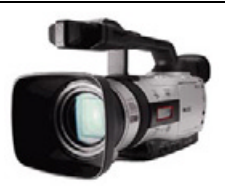

## **Yearbook Interactive CD Video Overview**

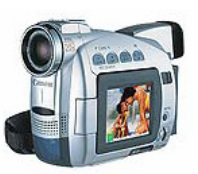

Three steps are involved in creating videos for your CD yearbook: Importing, Editing, and Exporting.

## **Importing:**

Video can be imported to your computer in one of two ways:

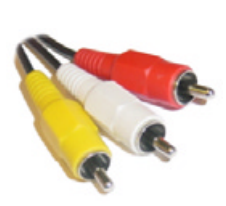

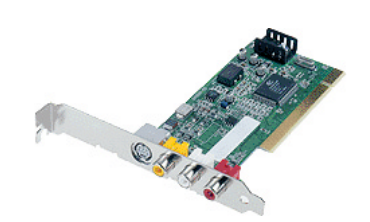

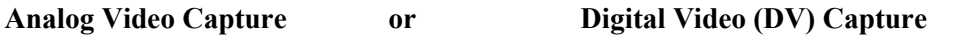

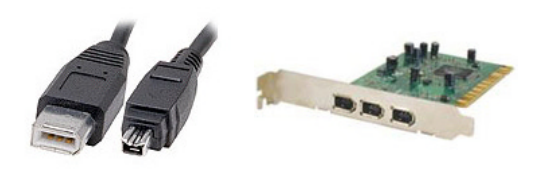

- (RCA) Analog Cables Analog Capture Card (PCI) DV Cable DV Card (PCI)
- 

You may need to purchase an analog video capture card (\$90 to \$350) or a DV capture card (\$29 to \$199) if your computer doesn't have one. Many new Apple™ PowerMacs, iMacs, PowerBooks, and iBooks include built in DV capture called FireWire™. Some Windows computers include DV capture called iLink™ or IEEE1394. If you have a computer with DV ports but only have video on VHS cassettes (analog video) you will need a media converter (\$249- \$399) or an analog capture card. Call Yearbook Interactive for more information (877-463-6924 ext. 23). Some DV camcorders have video inputs that convert analog to digital (basically a media converter built in).

## **Editing:**

Editing consists of taking raw video and cutting out extra footage, boring scenes etc., or adding special effects such as slow motion or fades. Some popular programs with varying features and cost are listed below:

iMovie™ (included with OS X, Mac only)

Final Cut Studio<sup>™</sup> or Express HD™ (\$650 educational price or \$299 standard price, Mac only) Adobe Premiere or Premiere Elements (\$849 or \$99 PC & Mac)

## **Exporting:**

It is important that your video not only looks good, but also utilizes a small amount of space. Our recommended settings are:

File Type: **QuickTime** ".mov"\* **Video Settings: Audio Settings:**  Frame Size: **320x240** Compressor: **uncompressed** Compressor: **MPEG-4** Sample Rate: **22.050 kHz** Quality: **High** Size: 16bit Frame Rate: **15fps** (30fps sports) Channels: **Mono** Key Frames Every: **24** Limit Data Rate: between **800** and **1200** kbits/s

\**Memories Builder also supports AVI with Cinepak codec and MPEG using Multi-Media Settings.*